# **Datenblatt**

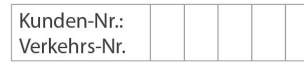

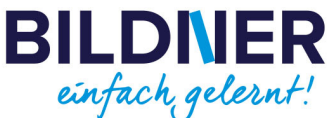

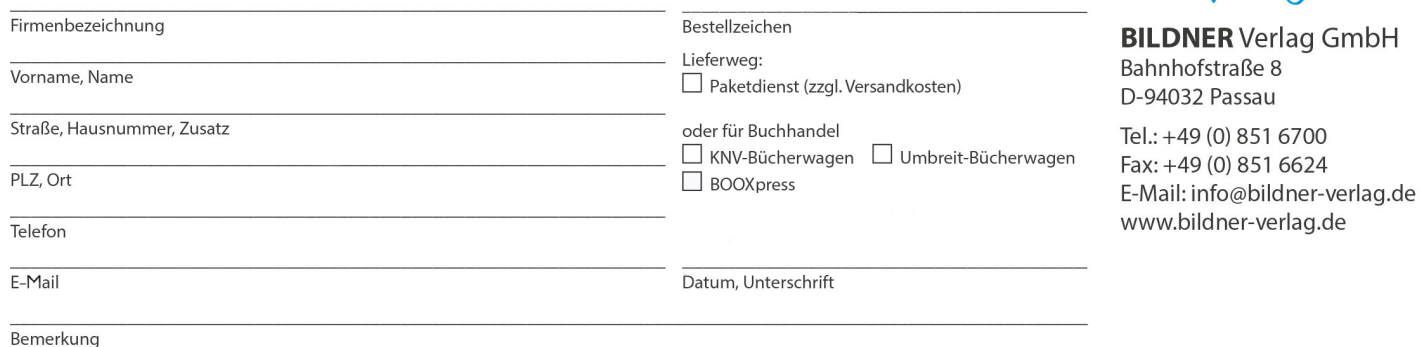

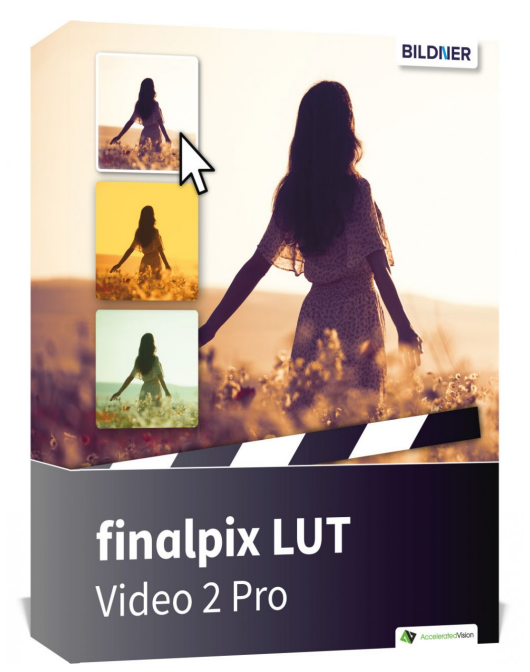

# **finalpix LUT Video 2 Pro - Fotostile kinderleicht von Fotos auf Videos übertragen (Softwarecode)**

**Artikel-Nr.:** 151024 **Format:** Softwarecode **Preis:** 24,95 € [D]

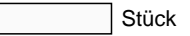

### **[-> Download: Software 30 Tage kostenlos testen! <-](https://azzo.de/bildnerdownload/softwarecodes/WIN_LUT_Video_2_professional_DE_EN.zip)**

In Zeiten von Drohnenvideos und YouTube® ist die Videobearbeitung kaum noch wegzudenken und man kommt um die Nachbearbeitung der Videoclips in der Regel nicht herum. Doch dazu muss man sich nicht in kostspielige Videoschnittprogramme einarbeiten, denn genau hier kommt **finalpix LUT Video 2 Pro** ins Spiel.

Das manuelle Adaptieren eines Fotostils auf ein Video kann sehr zeitaufwendig sein, deshalb verwendet man sogenannte LUTs. Ein LUT (oder Look-Up Tabelle) ist eine Tabelle, die bestimmte Bildparameter wie Farbton, Sättigung, Kontrast etc. enthält. Beim Parameter "Farbe" z.B. wird jeder Farbe eines Originalvideos eine neue Farbe zugewiesen - mit Hilfe des Farbschemas eines Referenzbildes. Referenzbilder können beliebig gewählte Fotos sein, auch Handyfotos sind geeignet.

Mit **finalpix LUT Video 2 Pro** übertragen Sie mit wenigen Klicks den gewählten Bildlook auf ein anderes Video. Mit der Echtzeitvorschau hat man sofort den Überblick, welche Auswirkung der aktuell geladene Fotostil auf das Video hat.

Nutzen Sie den neuen LUT Fotostil Generator mit mehr als 1.000.000.000 Varianten die zufällig erstellt und dann weiter verändert werden können.

Speichern Sie erstellte Fotostile in einer integrierten Datenbank ab und legen Sie sich so eine ganze Fotostil-Sammlung an!

## **Spezifische Programmfunktionen**

Mit dem Variantenbrowser von **finalpix LUT Video 2 Pro** haben Sie stets einen Überblick über Ihre angelegten LUT Fotostile/Filter und können von hier direkt den gewünschten Look aussuchen.

Mit dem neuen frei einstellbaren Ordner für Ihre Datenbank haben Sie jetzt noch mehr Kontrolle über die Sortierung Ihrer Fotostil-Datenbank.

**finalpix LUT Video 2 Pro** kann aber noch viel mehr: Exportieren Sie Ihre gespeicherten LUT Fotostile und verwenden Sie sie direkt in professionellen Schnittprogrammen wie Adobe® Premiere/After Effects und Apple® Final Cut X Pro. So sind die neu kreierten Looks sofort in Ihrem persönlichen Workflow verfügbar!

Mit dem Modul "Bereiche schützen" wartet **finalpix LUT Video 2 Pro** mit einem ganz starken Feature auf: Hier kann man einen Fotostil übertragen, ohne aber Haut- und Himmelstöne zu verändern - und garantiert so ein noch natürlicher wirkendes Ergebnis.

**finalpix LUT Video 2 Pro** wird Ihre Videobearbeitung revolutionieren und Ihren Lieblingsvideos einen beeindruckenden Look verleihen.

## **Interface**

Das User-Interface ist optimiert für den Einsatz unter HD und ultra HD (4K). Alle Hauptbereiche sind individuell verschiebbar und sämtliche Schaltflächen sind mit interaktiven Erklärungen (Tooltips) versehen.

Die unterschiedlichen Bereiche sind dabei klar strukturiert. Auf der linken Seite die Presets (Vorlagen), in der Mitte der Vorschaubereich des aktuellen Videoframes, auf der rechten Seite die Einstellungen für die LUT Fotostil-Erstellung mit der eigenen Stil-Datenbank und unten das Interface zur Videosteuerung.

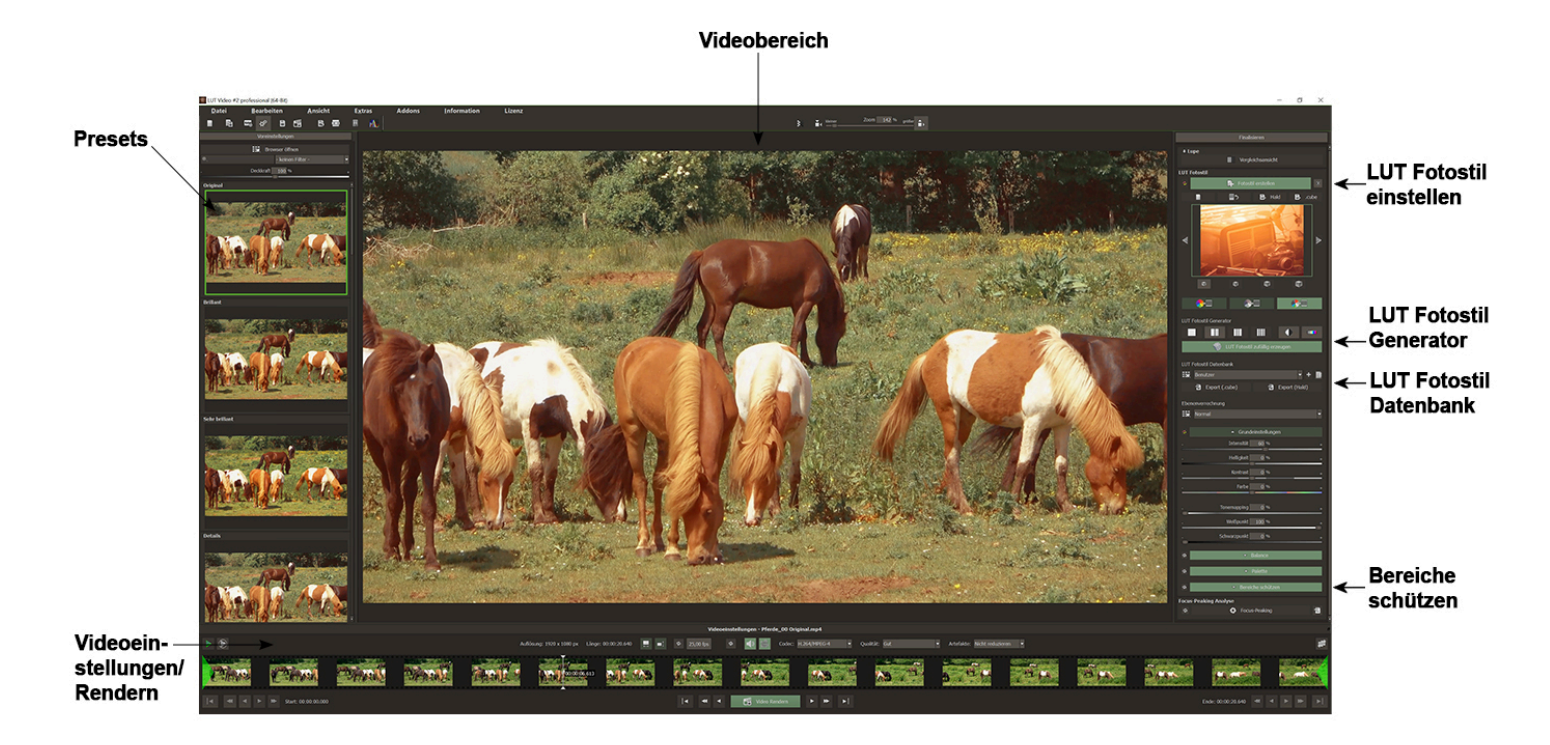

## **Features**

NEU: Generator für LUT Fotostile aus Zufallsbildern mit 1.000.000.000 Varianten

- NEU: Zusatzmodul Palette für feinste Farbabstimmungen der LUT Fotostile
- NEU: LUT Farbmodus: Vollfarbe/Exklusiv/Komplementär
- NEU: RAW-Entwicklungs-Modul für Video mit Bereichsschutzfunktion und neuer Sektion "künstliche Intelligenz"
- NEU: Grafikkartenunterstützung in der Videokompression
- NEU: HALD Format Unterstützung in 3 Stufen
- NEU: LUT Fotostil User-Datenbank mit wählbarem Ordner
- Video Formate Einladen CPU & GPU: mpeg4 (h.264/h.265), wmv, webm, avi, flv, asf, mov, mkv, mxf, mp2
- Video Formate Speichern CPU & GPU: mpeg4 (h.264), mpeg4 (h.264), avi (uncompressed)
- Video Zuschneiden und einstellbare Framerate
- Zusatzmodule Balance/Bereichsschutz
- LUT Fotostil aus Bild erzeugen
- Genauigkeit der LUT Erzeugung einstellbar
- Video Artefakt-Reduzierung
- Video Spiegelung/Flip
- LUT Ebenen-Verrechnungs-Methoden
- 25 Bildvorlagen (Presets)
- Vergleichsansicht mit Lupe

# **Systemanforderungen**

#### Minimale Systemvoraussetzungen

Windows 8/10/11 (64 Bit) – 4 GB Arbeitsspeicher – Intel I3 (oder vergleichbarer AMD Prozessor) - DirectX kompatible Grafikkarte – Bildschirmauflösung 1600x900 (oder größer)

#### Empfohlene Systemvoraussetzungen

Windows 8/10/11 (64 Bit) – 8 GB Arbeitsspeicher – Intel I7 (oder vergleichbarer AMD Prozessor) - DirectX kompatible Grafikkarte – Bildschirmauflösung 1920x1080 (oder größer)